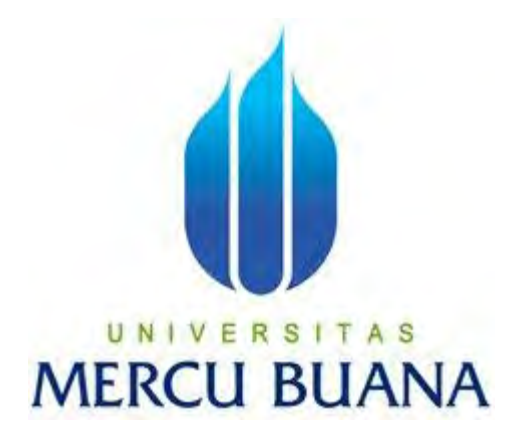

## **UJI IMPLEMENTASI KEAMANAN JARINGAN DENGAN METODE INSTRUSION DETECTION SISTEM (STUDI KASUS : LAB FASILKOM MERCU BUANA)**

DISUSUN OLEH : **Danang Eko Prayogo 41514010011**<br> **U** N I V **E R S** I T A S **MERCU BUANA** 

> **PROGRAM STUDI TEKNIK INFORMATIKA FAKULTAS ILMU KOMPUTER UNIVERSITAS MERCU BUANA JAKARTA 2017**

> > 1

http://digilib.mercubuana.ac.id/

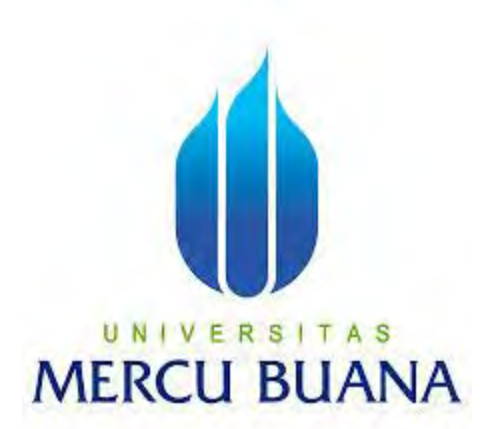

## **UJI IMPLEMENTASI KEAMANAN JARINGAN DENGAN METODE INSTRUSION DETECTION SISTEM (STUDI KASUS : LAB FASILKOM MERCU BUANA)**

*Laporan Tugas Akhir* 

Diajukan untuk Melengkapi Salah Satu Syarat Memperoleh Gelar

Sarjana Strata Satu (1) Komputer

u

**SUAI** Disusun Oleh :

**Danang Eko Prayogo** 

**41514010011**

**PROGRAM STUDI TEKNIK INFORMATIKA FAKULTAS ILMU KOMPUTER UNIVERSITAS MERCU BUANA JAKARTA** 

**2017**

i

http://digilib.mercubuana.ac.id/

#### **LEMBAR PERNYATAAN**

Yang bertanda tangan di bawah ini:

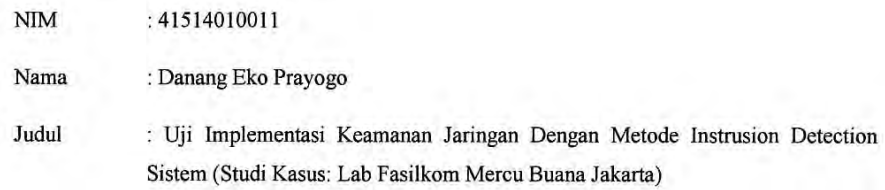

Menyatakan bahwa Tugas Akhir dengan judul tersebut adalah hasil karya saya sendiri dan bukan plagiat kecuali kutipan-kutipan dan teori-teori yang digunakan dalam skripsi ini. Apabila ternyata ditemukan di dalam Laporan Tugas Akhir saya terdapat unsur plagiat, maka saya siap untuk mendapatkan sanksi akademik yang terkait dengan hal tersebut.

Jakarta, 11 Desember 2017

Hormat saya,

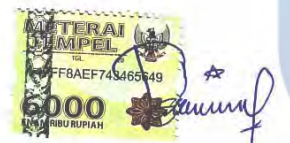

Danang Eko Prayogo

# UNIVERSITAS **MERCU BUANA**

 $\mathbf{L}$ 

http://digilib.mercubuana.ac.id/

 $\mathbf{i}$ 

#### **LEMBAR PERSETUJUAN**

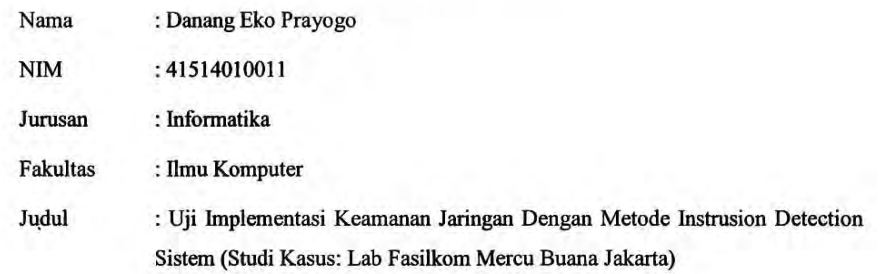

SKRIPSI INI TELAH DIPERIKSA DAN DISETUJUI

Jakarta, 11 Desember 2017

Disetujui dan diterima oleh,

UNIV Dr. Harwikarya **TAS** Dosen Pembimbing **MERC** 

 $\mathbf{I}\mathbf{I}$ 

**VA** 

 $\rightarrow$ 

#### **LEMBAR PERSETUJUAN**

: Danang Eko Prayogo Nama **NIM** : 41514010011 : Informatika Jurusan Fakultas : Ilmu Komputer Judul : Uji Implementasi Keamanan Jaringan Dengan Metode Instrusion Detection Sistem (Studi Kasus: Lab Fasilkom Mercu Buana Jakarta)

Jakarta, 11 Desember 2017

Disetujui dan diterima oleh,

Dr. Harwikarya **Dosen Pembimbing** 

U N

Desi Ramayanti S.Kom., MT.

Kaprodi Informatika

Andi Nugroho ST., M.Kom

Koordinator Tugas Akhir

iii

iii

#### **KATA PENGANTAR**

Puji syukur kehadirat Allah subhanahu wa ta'ala atas petunjuk, rahmat, dan hidayahNya sehingga penulis dapat menyelesaikan laporan Tugas Akhir dengan judul "Uji Implementasi Keamanan Jaringan Dengan Metode Instrusion Detection Sistem (Studi Kasus: Lab Fasilkom Mercu Buana Jakarta) " sesuai dengan waktu yang telah ditentukan. Laporan Tugas Akhir ini merupakan salah satu persyaratan untuk dapat menyelesaikan Program Studi Strata 1 (S1) pada Program Studi Informatika Universitas Mercu Buana.

 Laporan Tugas Akhir ini masih belum dapat dikatakan sempurna. Karena itu, kritik dan saran akan diterima dengan senang hati. Laporan Tugas Akhir ini dapat selesai tepat pada waktunya atas bantuan, bimbingan, dan motivasi dari berbagai pihak. Maka dari itu, dengan segala kerendahan hati, ucapan terima kasih akan disampaikan kepada:

- 1. Bapak Dr. Harwikarya, selaku Dosen Pembimbing Tugas Akhir yang telah membimbing dengan nasehat, semangat, dan ilmunya.
- 2. Bapak Leonard Goeirmanto, ST, M.Sc, selaku Dosen Pembimbing Akademik yang selalu memberikan nasehat kepada mahasiswa/i beliau.
- 3. Bapak Andi Nugroho ST., M.TI., selaku Koordinator Tugas Akhir Informatika Universitas Mercu Buana.
- 4. Ibu Desi Ramayanti S.Kom., MT., selaku Kaprodi Informatika Universitas Mercu Buana
- 5. Kedua orang tua yang selama ini telah membesarkan dan menyemangati penulis.
- 6. Teman-teman terdekat, Rifki Aditia Ningrum, Tantry Nur Herawati, Luqman Bhakti, Atikah Fatmawati, Group TeamWorkNgops, Group Panik Panik, Group Menuju Hidup Baru yang selalu membantu, mendoakan dan mendukung.
- 7. Semua pihak yang telah memberikan semangat dan bantuan yang namanya tidak dapat disebutkan satu per satu.

iv

Mohon maaf apabila masih banyak kekurangan dalam penulisan laporan Tugas Akhir ini. Saya sangat mengharapkan kritik dan saran yang dapat membangun. Semoga laporan ini dapat bermanfaat khususnya bagi penulis laporan ini dan pada umumnya bagi para pembaca.

# UNIVERSITAS<br>MERCU BUANA

http://digilib.mercubuana.ac.id/

#### **DAFTAR ISI**

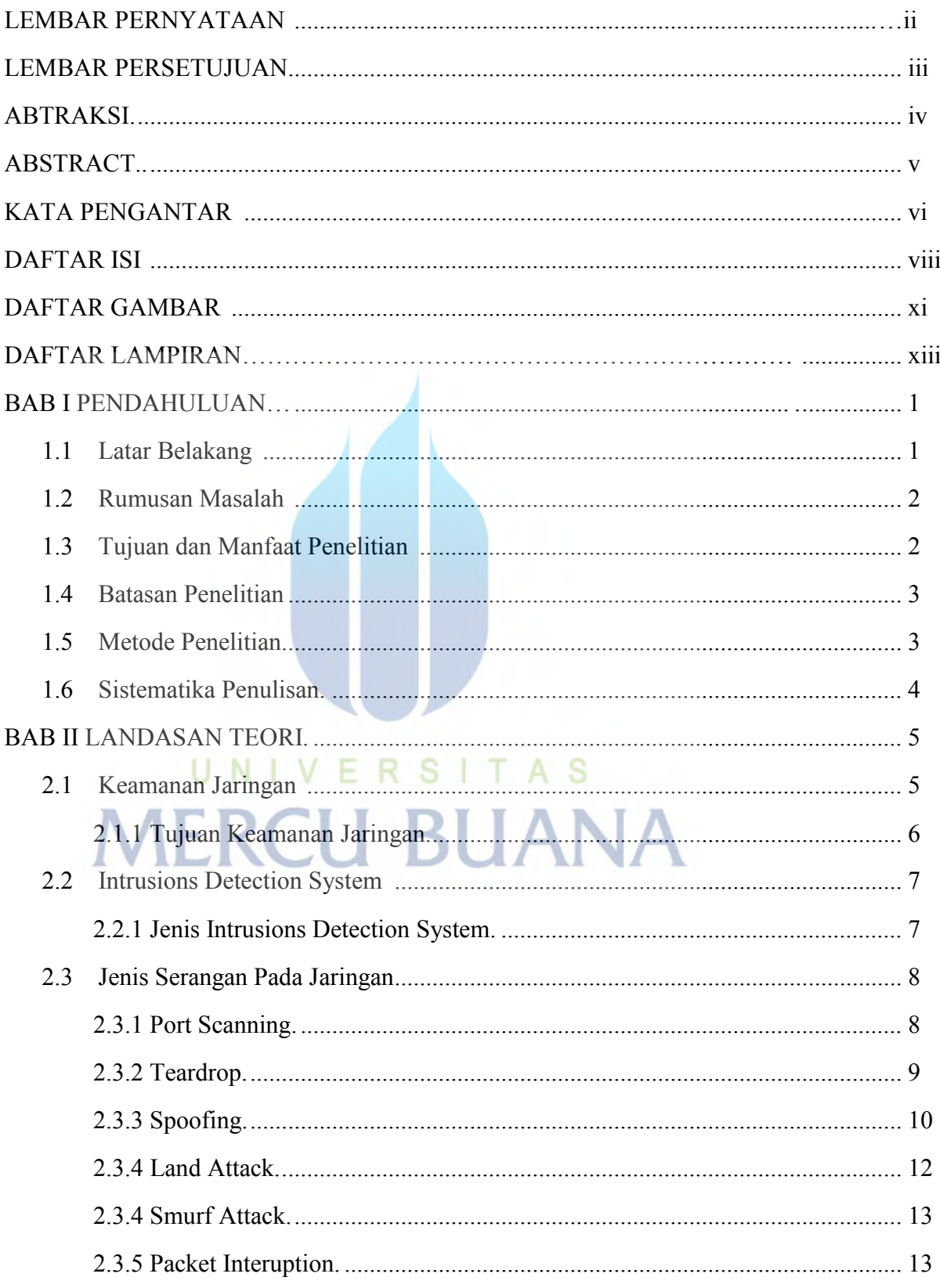

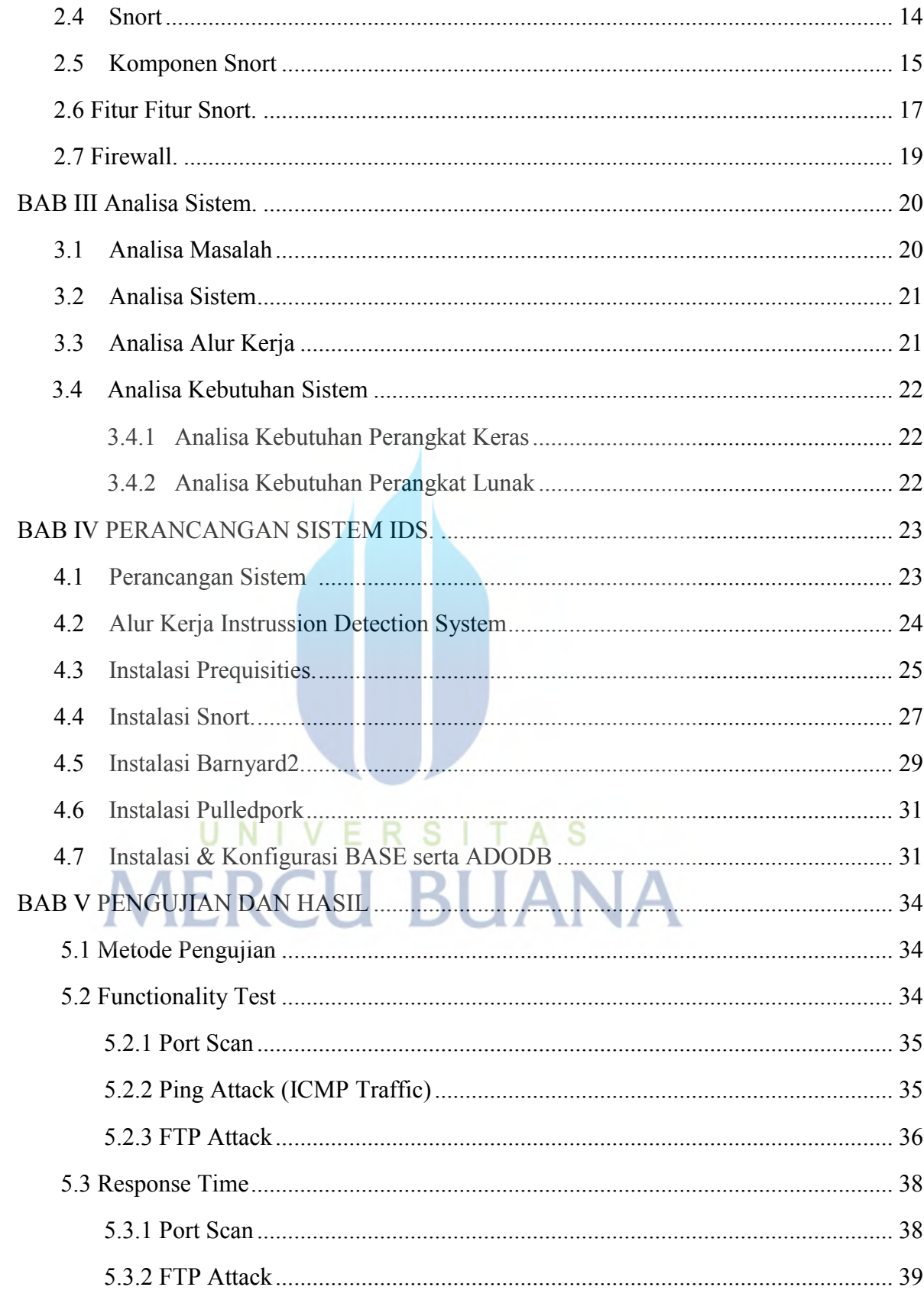

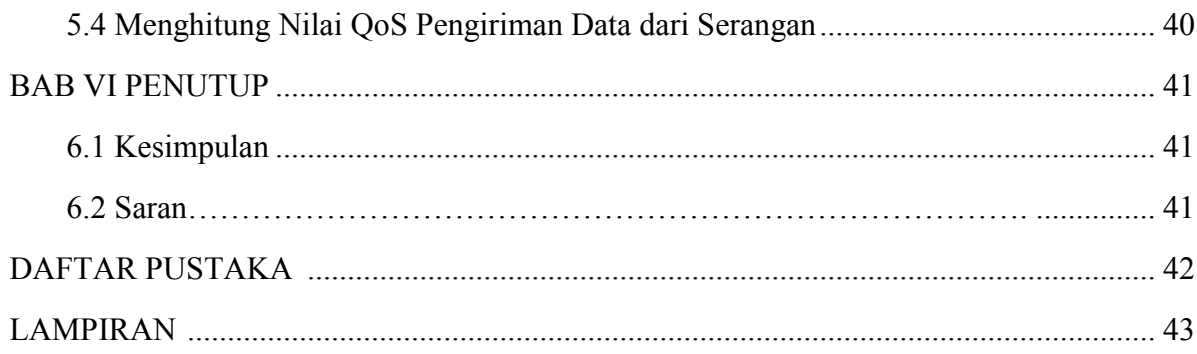

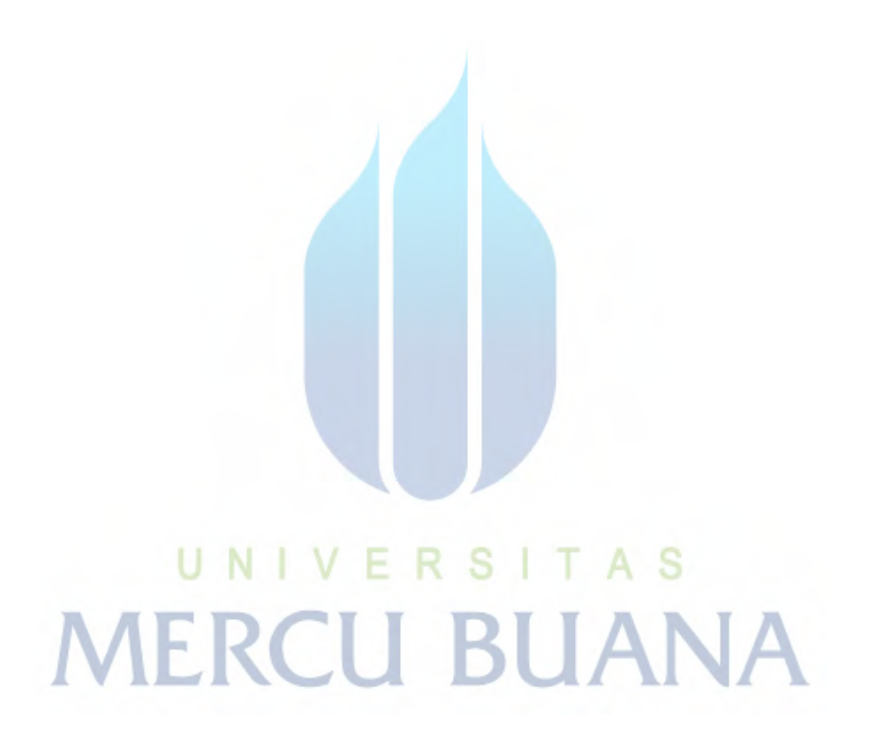

#### **DAFTAR GAMBAR**

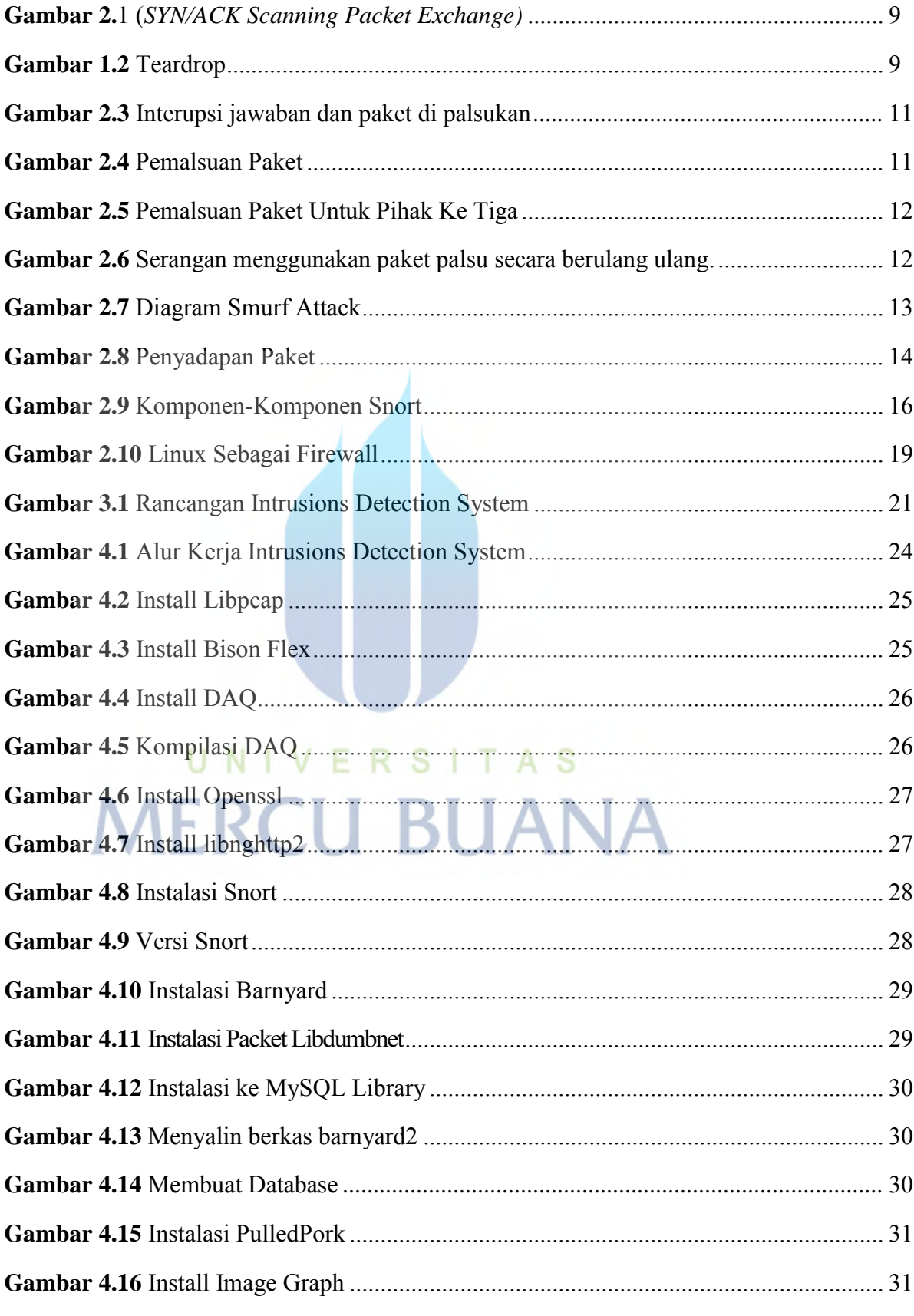

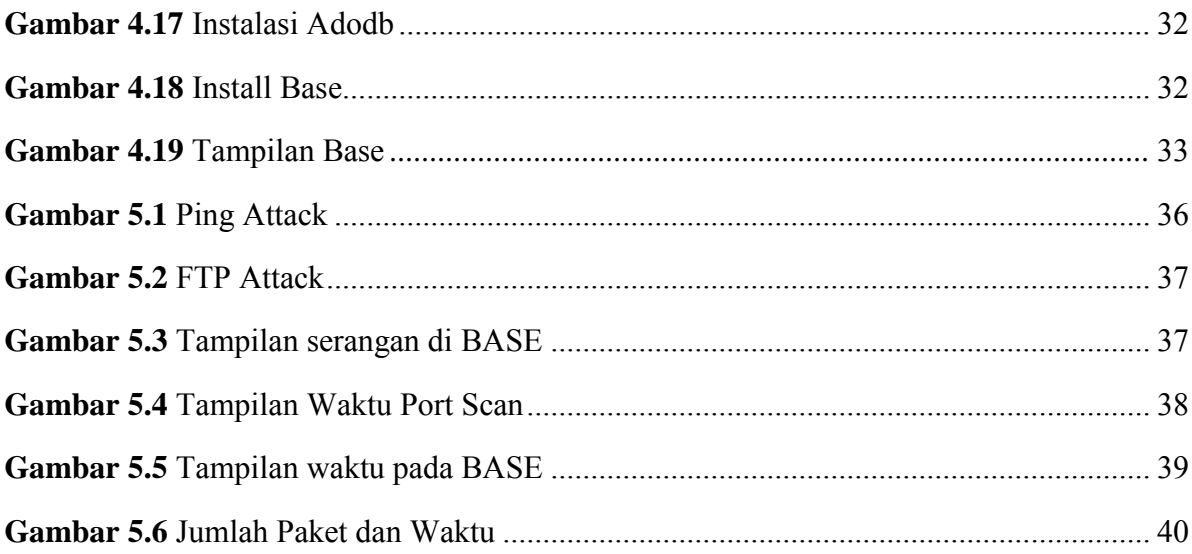

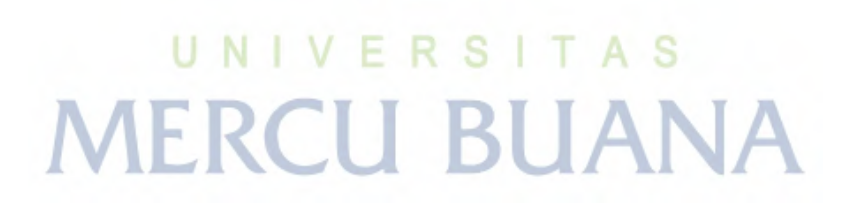

#### **DAFTAR LAMPIRAN**

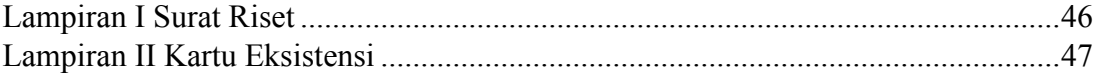

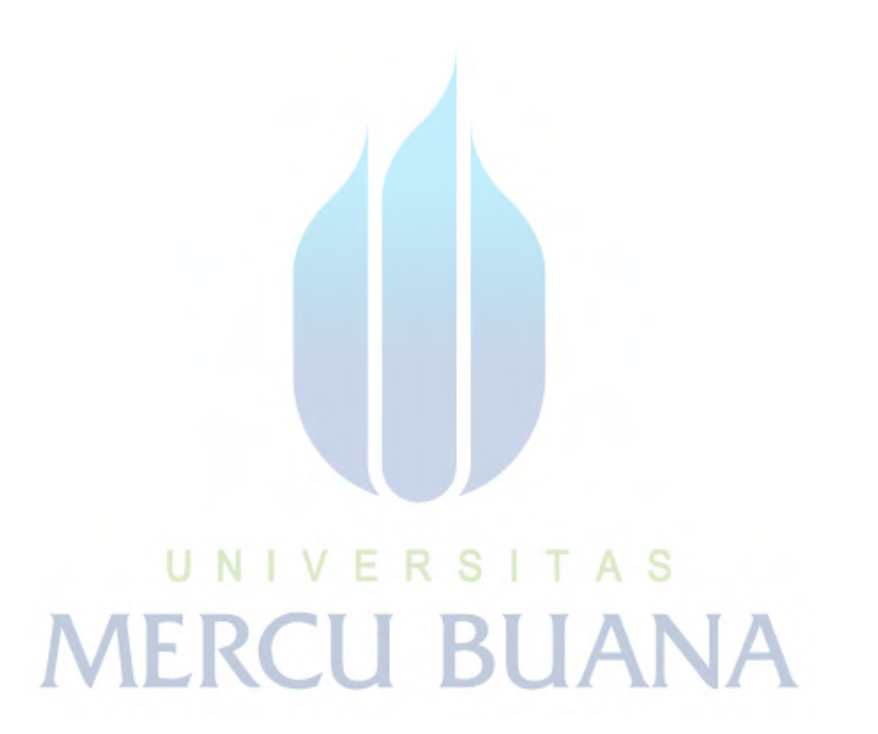